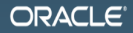

#### Java Concurrency: Битва за корректность

Алексей Шипилёв aleksey.shipilev@oracle.com, @shipilev

MAKE THE<br>FUTURE JAVA

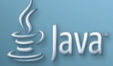

## Дисклеймеры

- 1. Доклад про тестирование JVM и боль. (Уходите.)
- 2. Доклад сложный, быстрый, беспощадный. (Ещё есть шанс уйти.)
- 3. Докладчик мизантроп, сноб, и зануда. (Нет, правда, никто не держит.)
- 4. Доклад содержит кровь, кишки и расчленёнку JVM и JDK. (Доклады про пони и бабочек... NOPE!)

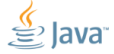

The following is intended to outline our general product direction. It is intended for information purposes only, and may not be incorporated into any contract. It is not a commitment to deliver any material, code, or functionality, and should not be relied upon in making purchasing decisions. The development, release, and timing of any features or functionality described for Oracle's products remains at the sole discretion of Oracle.

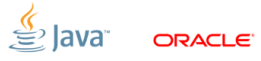

#### [Введение](#page-3-0)

<span id="page-3-0"></span>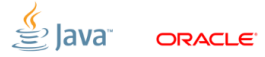

## [Введение:](#page-3-0) зачем?

- Без этого заниматься производительностью толку нет
- **Concurrent-баги проявляются внезапно**
- Concurrent-баги трудно диагностировать и воспроизводить
- Производительность некорректной программы = ?

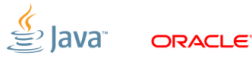

## [Введение:](#page-3-0) что ломается

Тысяча и одно место:

- приложение неправильно использует JMM/библиотеку
- библиотека неправильно использует JMM/JVM
- $\blacksquare$  JVM неправильно использует JMM/HW
- HW неправильно следует собственной спеке
- ...или любая комбинация из этих ошибок

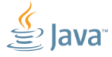

### [Введение:](#page-3-0) весь доклад в тезисах

- 1. везде есть ошибки
	- не бывает корректных программ и железок
	- (бывают плохо протестированные)

#### 2. надёжная изоляция от HW – мечта

- часто вообще шизофреническая иллюзия
- огромная задача, посильная огромному community
- 3. пуленепробиваемый софт сложен
	- «я пишу на Clojure, и меня это не касается» диагностировать баги, фиксить, или обходить

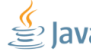

### [Подходы](#page-7-0)

<span id="page-7-0"></span>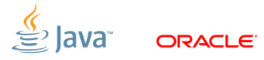

## [Подходы:](#page-7-0) prior art

- 1. Java Compability Kit (JCK)
	- разрабатывается Sun/Oracle, JCP
	- проверяет утверждения из JLS §17
	- ограничена только явной спецификацией
- 2. JSR166 TCK
	- разрабатывается Doug Lea и компанией
	- $\blacksquare$  проверяет функциональность j.u.c.\*
	- только базовые функциональные тесты
- 3. Litmus/DIY
	- $\blacksquare$  кембриджская лаба 'Weak Consistency Models'<sup>1</sup>
	- проверяет семантику хардвара
	- низкоуровневый, уровня железа

 $1$ [http://www.cl.cam.ac.uk/~pes20/]( http://www.cl.cam.ac.uk/~pes20/) Slide 9/73. Copyright  $\epsilon$  2013. Oracle and/or its affiliates. All rights reserved.

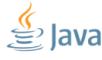

## [Подходы:](#page-7-0) главная проблема тестов

#### Отлить в граните

#### Concurrency-баги – это баги на гонках

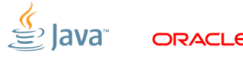

## [Подходы:](#page-7-0) главная проблема тестов

Требуется обеспечить контролируемую гонку:

- обширную, чтобы потоки встречались
- ограниченную, чтобы можно было доверять результатам
- лишняя синхронизация маскирует эффекты
- скорость теста ∼ надёжность теста

#### К сожалению, все наивные тесты не тестируют вообще ничего!

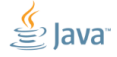

## [Подходы:](#page-7-0) попытка №1

```
Вот это полный бред:
```

```
volatile int v;
void doTest () {
   Thread t1 = new Thread(() -> v++);
   Thread t2 = new Thread(() -> v++);
   t1. start (); t2. start ();
   t1. join (); t2. join ();
   Assert.assertTrue(2, v);
}
```
#### «Окошко коллизии» очень маленькое, и на практике коллизии не будет никогда.

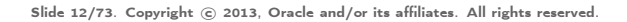

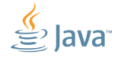

## [Подходы:](#page-7-0) попытка №2

Уже лучше, но всё равно бредово:

```
volatile int v;
final CountDownLatch l = new CDL(2);
void doTest () {
   Thread t1 = new Thread (() -> 1.countDown(); l.await(); v++);
   Thread t2 = new Thread (() \rightarrow 1.countDown(): 1.await(): v++):
   t1. start (); t2. start ();
   t1. join (); t2. join ();
   Assert.assertTrue(2, v);
}
```
Пока потоки распаркуются, поезд уже давно уйдёт.

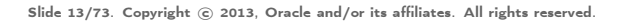

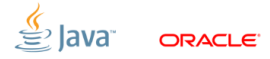

## [Подходы:](#page-7-0) наш подход

Очень похож на Litmus, но написан на Java:

- большой массив объектов-состояний
- актёры мутируют состояние под гонкой
- актёры сохраняют наблюдения
- актёры никогда не паркуются, а активно ждут
- инфра склеивает наблюдения для состояний
- инфра считает частотность результатов

#### Как правило, большинство тестов укладывается в эту схему.

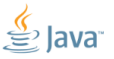

## [Подходы:](#page-7-0) наш подход

Даёт возможность абстрагировать тесты:

```
class MyTest implements ConcurrencyTest<State, Res> {
    void actor1 (State s, Res r) \{r.r1 = s.v++; \}void actor2 (State s, Res r) \{r.r2 = s.v++: \}class State { volatile int v; }
    State newState() { new State(); }
}
```

```
...и считать частотность (r1, r2):
```
State Occurrences Expectation [1, 1] ( 1,360,407) KNOWN\_ACCEPTABLE [1, 2] ( 57,137,771) REQUIRED  $[2, 1]$  ( 55,286,472) REQUIRED

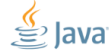

## [Подходы:](#page-7-0) засады

Очень похоже на бенчмаркинг:

- прогрев
- недетерминизм компиляции
- профили
- многопоточность

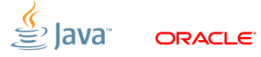

## [Подходы:](#page-7-0) главная засада

Быстрая и многопоточная инфраструктура тестов подвержена тем самым багам, что ловят сами тесты.

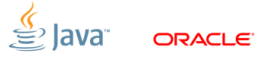

## [Подходы:](#page-7-0) главная засада

Быстрая и многопоточная инфраструктура тестов подвержена тем самым багам, что ловят сами тесты.

Принцип Шипилёва-Мюнхгаузена

Провал на одном тесте автоматически инвалидирует результаты всех остальных тестов.

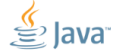

#### [Контрольные тесты](#page-18-0)

<span id="page-18-0"></span>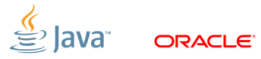

## [Контрольные тесты:](#page-18-0) мотивация

Перед тем, как бросаться на амбразуру, нужен контроль.

Надо проверить, что:

- инфраструктура ловит легальные гонки
- инфраструктура не фейлит валидные тесты
- инфраструктура корректно синхронизована

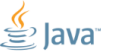

## [Контрольные тесты:](#page-18-0) синглетоны

#### Можно описать такой классик:

```
class MyTest implements ConcurrencyTest<State, Res> {
    int get( SingletonFactory f) {
       Singleton s = f.getInstance();
       if (s == null) {
          return 0;
       if (s \cdot x == null)return 1;
       return s.x;
   }
   void actor1 (SingletonFactory f, Res r) { r.r1 = get(f); }
   void actor2(SingletonFactory f, Res r) { get(f); }
}
```
#### Тогда по возвращаемому значению можно будет сказать, как там у нас дела.

### [Контрольные тесты:](#page-18-0) синглетоны

```
public static class UnsafeSingletonFactory implements SingletonFac
    private Singleton instance ; // intentionally non - volatile
    public Singleton getInstance () {
        if (instance == null) {
            synchronized (this) {
                 if (instance == null) {
                     instance = new Singleton ();
                 }
            }
        }
        return instance ;
    }
}
public static class Singleton {
    public Byte x;
    public Singleton () \{ x = 42; \}}
```
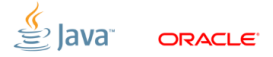

### [Контрольные тесты:](#page-18-0) синглетоны

```
public static class UnsafeSingletonFactory implements SingletonFac
    private Singleton instance ; // intentionally non - volatile
    public Singleton getInstance () {
        if (instance == null) {
            synchronized (this) {
                 if (instance == null) {
                     instance = new Singleton ();
                 }
            }
        }
        return instance ;
    }
}
public static class Singleton {
    public Byte x;
    public Singleton () \{ x = 42; \}}
                                      A: (instance == null)
                                      B: (instance.x == null)
                                      C: (instance.x == 42)
                                      D: NullPointerException
```
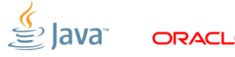

Всем известная история про long/double:

```
class MyTest implements ConcurrencyTest<State, Res> {
   void actor1 (State s, Res r) \{ s.x = -1L: \}void actor2 (State s, Res r) \{r.r1 = s.x; \}class State { long x; }
}
```
Каковы возможные значения r1?

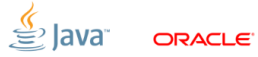

Всем известная история про long/double:

```
class MyTest implements ConcurrencyTest<State, Res> {
   void actor1 (State s, Res r) \{ s.x = -1L; \}void actor2 (State s, Res r) \{r.r1 = s.x; \}class State { long x; }
}
```
Каковы возможные значения r1?

```
State Occurrences Expectation
          [0] ( 78 ,014 ,883) REQUIRED
         [-1] ( 88,013,591) REQUIRED
[4294967295] (     8,975)   KNOWN_ACCEPTABLE<br>[-4294967296] (     30,801)   KNOWN_ACCEPTABLE
                     30.801) KNOWN ACCEPTABLE
```
#### JLS: long/double не атомарны.

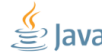

```
А с volatile?
```

```
class MyTest implements ConcurrencyTest<State, Res> {
    void actor1 (State s, Res r) \{ s.x = -1L; \}void actor2 (State s, Res r) \{r.r1 = s.x; \}class State { volatile long x; }
}
```
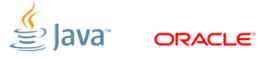

```
А с volatile?
```

```
class MyTest implements ConcurrencyTest<State, Res> {
    void actor1 (State s, Res r) \{ s.x = -1L; \}void actor2 (State s, Res r) { r.r1 = s.x; }
    class State { volatile long x; }
}
```
Всё нормально, как JLS и предписывает:

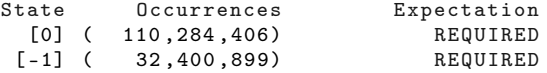

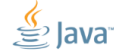

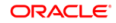

#### [Только хардкор: что уже всплыло](#page-27-0)

<span id="page-27-0"></span>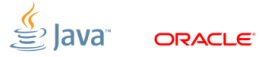

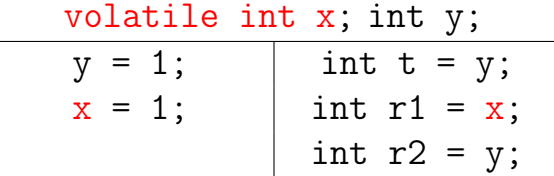

#### Какие (r1, r2) возможны?

<span id="page-28-0"></span>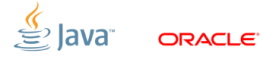

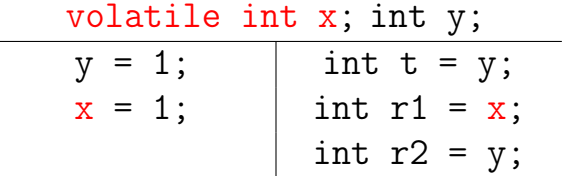

Какие (r1, r2) возможны?

 $(1, 1)$  – T1 выполнился полностью раньше T2  $(0, 0)$  – T2 выполнился полностью раньше T1

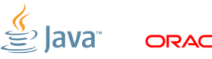

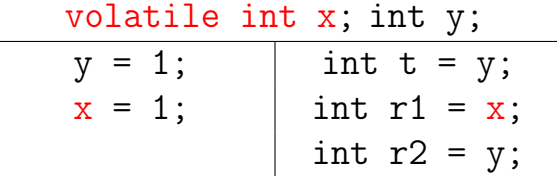

Какие (r1, r2) возможны?

 $(1, 1)$  – T1 выполнился полностью раньше T2  $(0, 0)$  – T2 выполнился полностью раньше T1 ■  $(0, 1)$  – легально, Т1 успел «у = 1»

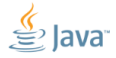

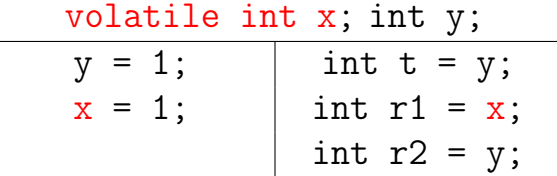

Какие (r1, r2) возможны?

 $(1, 1)$  – T1 выполнился полностью раньше T2  $(0, 0)$  – T2 выполнился полностью раньше T1 ■  $(0, 1)$  – легально, Т1 успел «у = 1»  $(1, 0)$  – нарушение JMM

```
class MyTest implements ConcurrencyTest<State, Res> {
   void actor1 (State s, Res r) {
       s. y = 1;s \cdot x = 1:
   }
   void actor2 ( State s, Res r) {
       int t = s.y;
       r.r1 = s.x;r \cdot r2 = s \cdot y;}
   class State { volatile int x; int y; }
}
```
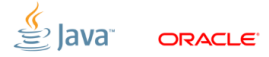

```
class MyTest implements ConcurrencyTest<State, Res> {
   void actor1 ( State s, Res r) {
       s. y = 1;s \cdot x = 1:
   }
   void actor2 ( State s, Res r) {
       int t = s.y;
       r.r1 = s.x;
       r.r2 = s.y;}
   class State { volatile int x; int y; }
}
```
# Видим  $(r1, r2) = (1, 0)$ : ∎ воспроизводится на на  $\sim 10\%$  машин  $\Box$  удаление «int t = y» устраняет проблему

[Дело о неправильных метках:](#page-28-0)  $\#3$ Ошибка в C1<sup>2</sup> CSE: проигнорировали volatile read:

$$
t_1 = y_1 ;\nr1_2 = x_2 ;\nr2_1 = y_1 ;
$$

...что дало возможность схлопнуть лоад:

$$
t_1 = y_1 ;\nr1_2 = x_2 ;\nr2_1 = t_1 ;
$$

 $2$ он же «клиентский компилятор» Slide 27/73. Copyright © 2013. Oracle and/or its affiliates. All rights reserved.

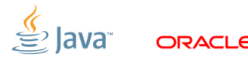

[Дело о неправильных метках:](#page-28-0)  $\#3$ Ошибка в C1<sup>2</sup> CSE: проигнорировали volatile read:

$$
t_1 = y_1 ;\nr1_2 = x_2 ;\nr2_1 = y_1 ;
$$

...что дало возможность схлопнуть лоад:

$$
t_1 = y_1 ;\nr1_2 = x_2 ;\nr2_1 = t_1 ;
$$

#### Происходит только в С1, а значит «из коробки» только на Windows.

 $2$ он же «клиентский компилятор» Slide 27/73. Copyright © 2013, Oracle and/or its affiliates. All rights reserved.

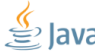
# [Дело о неправильных метках:](#page-28-0)  $\#4$

Тривиальная ошибка в компиляторе:

- [http://bugs.sun.com/bugdatabase/view\\_bug.do?](http://bugs.sun.com/bugdatabase/view_bug.do?bug_id=7170145) [bug\\_id=7170145](http://bugs.sun.com/bugdatabase/view_bug.do?bug_id=7170145)
- Специфично только для -client

#### FIXED:

- В чётных ветках JDK7; JDK8
- Нет тестов, которые это поймали бы раньше
- С этого фейла и начались работы по перетряхиванию concurrency-тестов

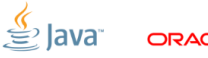

Slide 28/73. Copyright © 2013, Oracle and/or its affiliates. All rights reserved.

Найден Кабутцем при построении тест-кейса в дискуссии на c-i@

final WeakReference<T>  $ref$  = new WR(obj); while(ref.get() !=  $null$ ;  $|$ ref.clear();

<span id="page-37-0"></span>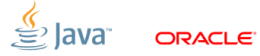

Slide 29/73. Copyright © 2013. Oracle and/or its affiliates. All rights reserved.

Найден Кабутцем при построении тест-кейса в дискуссии на c-i@

#### final WeakReference<T>  $ref$  = new WR(obj); while(ref.get() !=  $null$ ;  $|$  ref.clear();

Из разумных соображений, этот код должен отрабатывать нормально. На деле, первый поток застревает навсегда.

Slide 29/73. Copyright  $\odot$  2013, Oracle and/or its affiliates. All rights reserved.

$$
\stackrel{\underline{\ell}}{\equiv} \mathsf{lav}
$$

ORACI E

#### Другие вводные:

- воспроизводится уверенно на всех машинах
- дизасм показывает редуцированный цикл

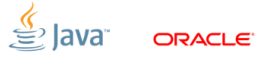

Slide 30/73. Copyright © 2013, Oracle and/or its affiliates. All rights reserved.

#### Другие вводные:

- воспроизводится уверенно на всех машинах
- дизасм показывает редуцированный цикл
- $\blacksquare$  Поле  $Reference.referent$  не volatile
	- компилятор редуцирует код в зацикл, не реагирующий на очистки референса

T referent = ref. referent ; if ( referent != null ) while ( true ); // burn !

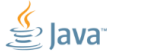

Slide 30/73. Copyright © 2013. Oracle and/or its affiliates. All rights reserved.

#### Другие вводные:

- воспроизводится уверенно на всех машинах
- дизасм показывает редуцированный цикл
- $\blacksquare$  Поле  $Reference.referent$  не volatile
	- компилятор редуцирует код в зацикл, не реагирующий на очистки референса

$$
T
$$
 referent = ref.referent;

- if ( referent != null )
	- while (true): // burn!

#### volatile не поможет нативному GC

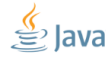

Slide 30/73. Copyright © 2013. Oracle and/or its affiliates. All rights reserved.

Продолбанное условие в компиляторе:

- [http://bugs.sun.com/bugdatabase/view\\_bug.do?](http://bugs.sun.com/bugdatabase/view_bug.do?bug_id=7190310) [bug\\_id=7190310](http://bugs.sun.com/bugdatabase/view_bug.do?bug_id=7190310)
- $\blacksquare$  Референс может выставить GC
- Уже и так достаточно сложный код ввиду pre/post-барьеров

#### FIXED:

- $\blacksquare$  В чётных ветках JDK7; JDK8
- Теперь VM не склеивает лоады через safepoint

Slide 31/73. Copyright © 2013, Oracle and/or its affiliates. All rights reserved.

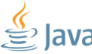

Случайно найден одним из студентов Кабутца:

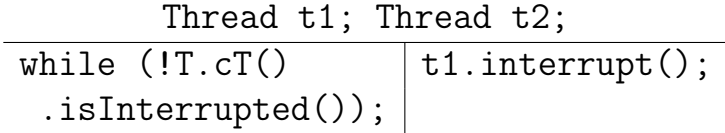

#### Из разумных соображений, первый поток должен останавливаться.

<span id="page-43-0"></span>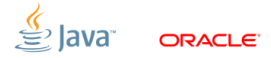

Slide 32/73. Copyright © 2013, Oracle and/or its affiliates. All rights reserved.

Случайно найден одним из студентов Кабутца:

Thread t1; Thread t2; while  $(!T.cT()$   $|t1.interrupt();$ .isInterrupted());

Из разумных соображений, первый поток должен останавливаться. ВНЕЗАПНО: он действительно корректно останавливается!

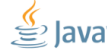

Slide 32/73. Copyright © 2013. Oracle and/or its affiliates. All rights reserved.

Вах, вытаскиваем предикат в отдельный метод:

Thread t1; Thread t2; def  $check() = T.cT().isInterrupted();$ while  $(!check()); |$  t1.interrupt();

 $3$ он же «серверный компилятор» Slide 33/73. Copyright © 2013, Oracle and/or its affiliates. All rights reserved.

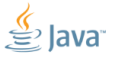

Вах, вытаскиваем предикат в отдельный метод:

Thread t1; Thread t2; def  $check() = T.cT().isInterrupted();$ while  $(!check()); |$  t1.interrupt();

И он «залипает»:

 $3$ он же «серверный компилятор» Slide 33/73. Copyright © 2013, Oracle and/or its affiliates. All rights reserved.

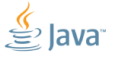

Вах, вытаскиваем предикат в отдельный метод:

Thread t1; Thread t2; def  $check() = T.cT().isInterrupted();$ while  $(!check())$ ;  $|$  t1.interrupt();

#### И он «залипает»:

- не фейлится в C1, уверенно фейлится в  $C2<sup>3</sup>$
- break'и, модификаторы методов, etc. работают 50/50

 $3$ он же «серверный компилятор» Slide 33/73. Copyright © 2013, Oracle and/or its affiliates. All rights reserved.

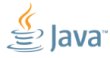

№1: Thread.isInterrupted() читает флаг в нативной структуре:

- volatile ставить некуда
- Обычно такое чтение требует вызова в VM
- C2 «вклеивает» вместо этого метода спецкод

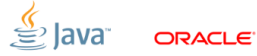

Slide 34/73. Copyright © 2013. Oracle and/or its affiliates. All rights reserved.

№1: Thread.isInterrupted() читает флаг в нативной структуре:

- volatile ставить некуда
- Обычно такое чтение требует вызова в VM
- С2 «вклеивает» вместо этого метода спецкод
- №2: Выносим инварианты из цикла:
	- ...если не зависят от переменной индукции
	- $\blacksquare$  ...если не дают side effects
	- ...если другим способом не нарушают JMM

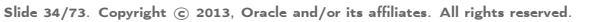

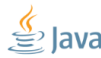

Вклеенный код участвует в оптимизациях!

- выбрасывается из цикла, и привет.
- $\blacksquare$  в нашем случае делает это в OSR-трамплине

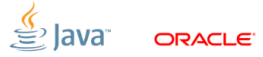

Slide 35/73. Copyright © 2013, Oracle and/or its affiliates. All rights reserved.

Вклеенный код участвует в оптимизациях!

- выбрасывается из цикла, и привет.
- $\blacksquare$  в нашем случае делает это в  $\mathsf{OSR}\text{-}\mathsf{rp}$ амплине

Почему не ломается тривиальный пример?

Thread t1; Thread t2; while  $(IT.cT()$   $|t1.interrupt()$ ; .isInterrupted());

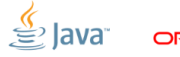

Slide 35/73. Copyright © 2013. Oracle and/or its affiliates. All rights reserved.

Вклеенный код участвует в оптимизациях!

- выбрасывается из цикла, и привет.
- $\blacksquare$  в нашем случае делает это в  $\mathsf{OSR}\text{-}\mathsf{rp}$ амплине

Почему не ломается тривиальный пример?

Thread t1; Thread t2; while  $(IT.cT()$  | t1.interrupt(); .isInterrupted());

Ответ: Парные баги – нам просто дико повезло!

Slide 35/73. Copyright © 2013. Oracle and/or its affiliates. All rights reserved.

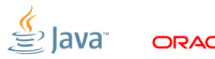

Ошибка в оптимизирующем компиляторе:

- [http://cs.oswego.edu/pipermail/](http://cs.oswego.edu/pipermail/concurrency-interest/2012-November/010184.html) [concurrency-interest/2012-November/](http://cs.oswego.edu/pipermail/concurrency-interest/2012-November/010184.html) [010184.html](http://cs.oswego.edu/pipermail/concurrency-interest/2012-November/010184.html)
- [http://bugs.sun.com/bugdatabase/view\\_](http://bugs.sun.com/bugdatabase/view_bug.do?bug_id=8003135) [bug.do?bug\\_id=8003135](http://bugs.sun.com/bugdatabase/view_bug.do?bug_id=8003135)

#### FIXED:

- $\blacksquare$  В чётных ветках JDK7; JDK8
- Выставлен эксплицитный барьер в голове интринзика
- Удивительно, что это не было поймано раньше (может быть и было, но никто не заметил)

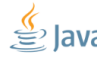

Slide 36/73. Copyright © 2013, Oracle and/or its affiliates. All rights reserved.

Всем известно про (не)атомарность long/double-ов. А что нам известно про другие типы?

short  $s = 0$ ;  $s = 0x$ FFFF; short  $r1 = s$ ;

<span id="page-54-0"></span>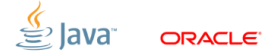

Slide 37/73. Copyright © 2013, Oracle and/or its affiliates. All rights reserved.

Всем известно про (не)атомарность long/double-ов. А что нам известно про другие типы?

short  $s = 0$ ;  $s = 0x$ FFFF; short  $r1 = s$ ;

JLS требует, что  $r1 \in \{0x0000, 0xFFFF\}$ .

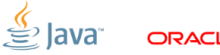

Slide 37/73. Copyright © 2013. Oracle and/or its affiliates. All rights reserved.

Всем известно про (не)атомарность long/double-ов. А что нам известно про другие типы?

$$
\frac{\text{short s = 0;}}{\text{s = 0xFFF; } \mid \text{short r1 = s;}}
$$

JLS требует, что  $r1 \in \{0x0000, 0xFFFF\}$ . Эксперимент показывает, что это требование выполняется.

Slide 37/73. Copyright  $\odot$  2013, Oracle and/or its affiliates. All rights reserved.

ORACI E

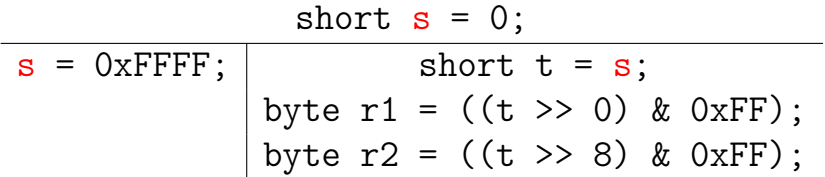

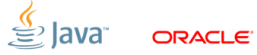

Slide 38/73. Copyright © 2013, Oracle and/or its affiliates. All rights reserved.

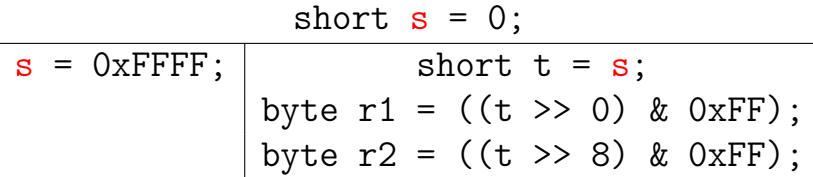

Из интуитивных соображений:  $(r1, r2) \in \{(0x00, 0x00), (0xFF, 0xFF)\}\$ 

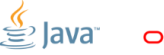

Slide 38/73. Copyright © 2013. Oracle and/or its affiliates. All rights reserved.

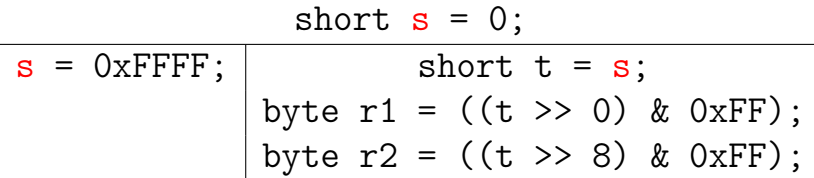

Из интуитивных соображений:  $(r1, r2) \in \{(0x00, 0x00), (0xFF, 0xFF)\}\$ Эксперимент:  $(r1, r2) \in \{..., (0x00, 0xFF), (0xFF, 0x00)\}\$ 

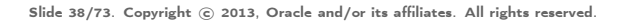

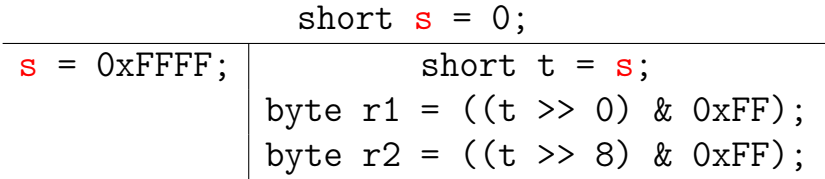

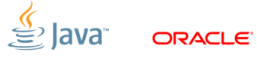

Slide 39/73. Copyright © 2013. Oracle and/or its affiliates. All rights reserved.

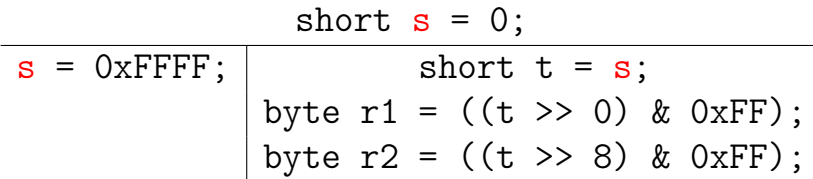

■ C1 не фейлит, C2 фейлит уверенно так же фейлятся byte/char/short

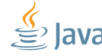

Slide 39/73. Copyright © 2013. Oracle and/or its affiliates. All rights reserved.

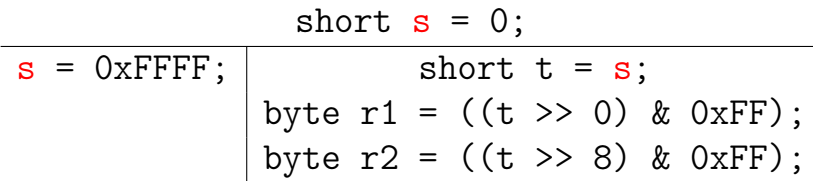

■ C1 не фейлит, C2 фейлит уверенно так же фейлятся byte/char/short  $\blacksquare$ volatile не помогает

Slide 39/73. Copyright © 2013. Oracle and/or its affiliates. All rights reserved.

short  $t = short\_load(s.x);$  $r.r1 = byte_store( and (shift(t, 0), 0xFF)))$ ;  $r.r2 = byte\_store( and (shift(t, 8), 0xFF)))$ ;

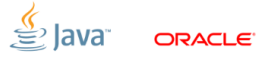

Slide 40/73. Copyright © 2013. Oracle and/or its affiliates. All rights reserved.

```
short t = short\_load(s.x);r.r1 = byte\_store( and (shift(t, 0), 0xFF)));r.r2 = byte\_store( and (shift(t, 8), 0xFF)));
```
...превращается в:

short  $t = short\_load(s.x);$  $r.r1 = byte\_store(t);$  $r.r2 = byte_store(shift(t, 8));$ 

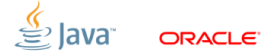

Slide 40/73. Copyright © 2013, Oracle and/or its affiliates. All rights reserved.

```
short t = short\_load(s.x);r.r1 = byte_store( and (shift(t, 0), 0xFF)));
r.r2 = byte\_store( and (shift(t, 8), 0xFF)));
```
...превращается в:

short  $t = short\_load(s.x);$  $r.r1 = byte\_store(t);$  $r.r2 = byte_store(shift(t, 8));$ 

...превращается в:

 $r.r1 = byte_store(unsigned\_load(s.x))$ ;  $r.r2 = byte_store(shift(signed\_load(s.x), 8));$ 

Slide 40/73. Copyright © 2013. Oracle and/or its affiliates. All rights reserved.

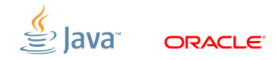

short  $t = s.x;$  $r.r1 = (byte) ((t >> 0) & 0xFF);$  $r.r2 = (byte) ((t \gg 8) & 0xFF);$ 

#### ...компилируется в:

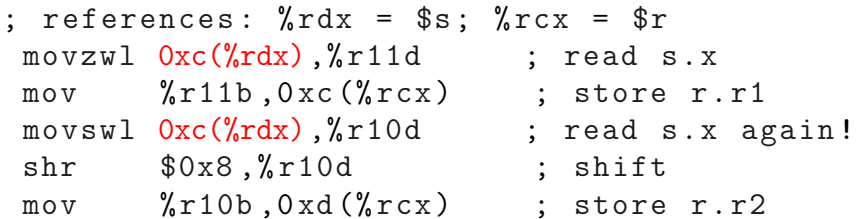

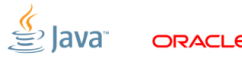

Slide 41/73. Copyright © 2013. Oracle and/or its affiliates. All rights reserved.

short  $t = s.x;$  $r.r1 = (byte) ((t >> 0) & 0xFF);$  $r.r2 = (byte) ((t \gg 8) & 0xFF);$ 

#### ...компилируется в:

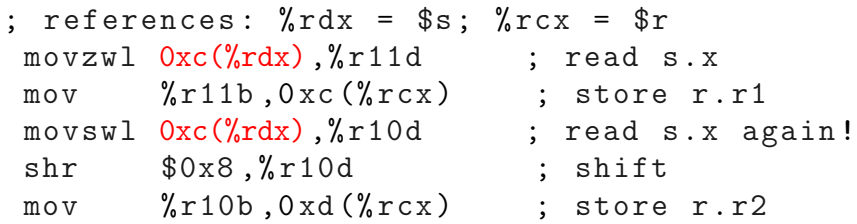

Атомарность, давай, до свиданья.

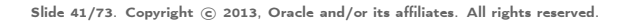

Ошибка в компиляторе:

■ [http://bugs.sun.com/bugdatabase/view\\_bug.do?](http://bugs.sun.com/bugdatabase/view_bug.do?bug_id=8000805) [bug\\_id=8000805](http://bugs.sun.com/bugdatabase/view_bug.do?bug_id=8000805)

#### FIXED:

- $\blacksquare$  В чётных ветках JDK7; JDK8
- Конкретной оптимизации запрещено рождать лоады.

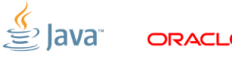

Slide 42/73. Copyright © 2013, Oracle and/or its affiliates. All rights reserved.

## [Дело об атомных буферах:](#page-69-0)  $\#1$

Java даёт строгие гарантии на атомарность примитивных полей/массивов. Например:

$$
byte[] b = new byte[100];
$$
  

$$
b[42] = (byte)(-1); byte r1 = b[42];
$$

<span id="page-69-0"></span>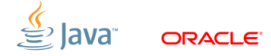

Slide 43/73. Copyright © 2013, Oracle and/or its affiliates. All rights reserved.

### [Дело об атомных буферах:](#page-69-0)  $\#1$

Java даёт строгие гарантии на атомарность примитивных полей/массивов. Например:

$$
byte[] b = new byte[100];
$$
  

$$
b[42] = (byte)(-1); byte r1 = b[42];
$$

JLS гарантирует, что  $r1 \in \{0x00, 0xFF\}$ .

Slide 43/73. Copyright © 2013, Oracle and/or its affiliates. All rights reserved.

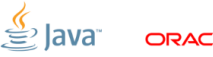

## [Дело об атомных буферах:](#page-69-0)  $\#2$

В стандартной библиотеке есть буфера, которые «прикидываются» массивами. Что изменится в этом примере?

$$
\begin{array}{c} \text{ByteBuffer } b = \text{BB}.\text{allocate}(100); \\ \hline b.\text{put}(42, (byte)(-1)); | byte r1 = b.\text{get}(42); \end{array}
$$

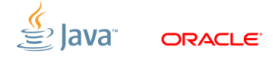

Slide 44/73. Copyright © 2013, Oracle and/or its affiliates. All rights reserved.
В стандартной библиотеке есть буфера, которые «прикидываются» массивами. Что изменится в этом примере?

ByteBuffer  $b = BB$ .allocate(100); b.put(42, (byte)(-1)); byte  $r1 = b.get(42)$ ;

Оказывается, что  $r1 \in \{0x00, 0xFF\}$ .

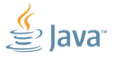

А вот это?

ByteBuffer  $b = BB$ .allocate(100); b.putInt(42, -1);  $\int$  int r1 = b.getInt(42);

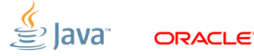

А вот это?

ByteBuffer  $b = BB$ .allocate(100); b.putInt(42, -1);  $\int$  int r1 =  $\frac{b}{c}$ .getInt(42);

> Ожидалось бы, что  $r1 \in \{0x00000000, 0xFFFFFFFF. \}$

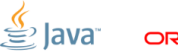

А вот это?

ByteBuffer  $b = BB$ .allocate(100); b.putInt(42, -1);  $\int$  int r1 = b.getInt(42);

Ожидалось бы, что  $r1 \in \{0x00000000, 0xFFFFFFFF. \}$ На деле:  $r1 \in G$ , где  $G$  – множество всякого мусора, зависящее от платформы, endianness...

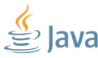

Считается легальным поведением, ибо работа с несинхронизованным буфером запрещена JavaDoc.

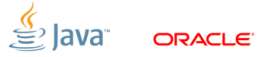

Считается легальным поведением, ибо работа с несинхронизованным буфером запрещена JavaDoc.

```
class Bits {
    ...
    static void putIntB (ByteBuffer bb, int bi, int x) {
        bb. put(bi, int3(x));bb. put (bi + 1, int2(x));bb. _{\text{put}} (bi + 2, int1(x));
        bb. put (bi + 3, int0(x));}
    ...
}
```
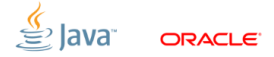

Из этого неявно следует ещё одна хохма. Все они не атомарны de jure, а что de facto? ByteBuffer.allocate().putInt() не атомарен

Из этого неявно следует ещё одна хохма. Все они не атомарны de jure, а что de facto?

- ByteBuffer.allocate().putInt() не атомарен
- ByteBuffer.allocateDirect().putInt()

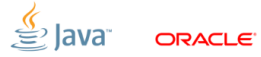

Из этого неявно следует ещё одна хохма. Все они не атомарны de jure, а что de facto?

- ByteBuffer.allocate().putInt() не атомарен
- ByteBuffer.allocateDirect().putInt() атомарен

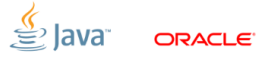

Из этого неявно следует ещё одна хохма. Все они не атомарны de jure, а что de facto?

- ByteBuffer.allocate().putInt() не атомарен
- ByteBuffer.allocateDirect().putInt() атомарен
- $\blacksquare$  IntBuffer.allocate().putInt()

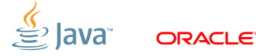

Из этого неявно следует ещё одна хохма. Все они не атомарны de jure, а что de facto?

- ByteBuffer.allocate().putInt() не атомарен
- ByteBuffer.allocateDirect().putInt() атомарен
- $\blacksquare$  IntBuffer.allocate().putInt() атомарен

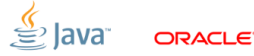

Из этого неявно следует ещё одна хохма. Все они не атомарны de jure, а что de facto?

- ByteBuffer.allocate().putInt() не атомарен
- ByteBuffer.allocateDirect().putInt() атомарен
- $\blacksquare$  IntBuffer.allocate().putInt() атомарен
- $\blacksquare$  IntBuffer.allocateDirect().putInt()

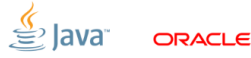

Из этого неявно следует ещё одна хохма. Все они не атомарны de jure, а что de facto?

- ByteBuffer.allocate().putInt() не атомарен
- ByteBuffer.allocateDirect().putInt() атомарен
- IntBuffer.allocate().putInt() атомарен
- $\blacksquare$  IntBuffer.allocateDirect().putInt() атомарен

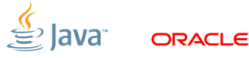

- Из этого неявно следует ещё одна хохма. Все они не атомарны de jure, а что de facto?
	- ByteBuffer.allocate().putInt() не атомарен
	- ByteBuffer.allocateDirect().putInt() атомарен
	- IntBuffer.allocate().putInt() атомарен
	- $\blacksquare$  IntBuffer.allocateDirect().putInt() атомарен
	- ByteBuffer.allocate().asIntBuffer().putInt()

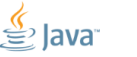

- Из этого неявно следует ещё одна хохма. Все они не атомарны de jure, а что de facto?
	- ByteBuffer.allocate().putInt() не атомарен
	- ByteBuffer.allocateDirect().putInt() атомарен
	- $\blacksquare$  IntBuffer.allocate().putInt() атомарен
	- $\blacksquare$  IntBuffer.allocateDirect().putInt() атомарен
	- ByteBuffer.allocate().asIntBuffer().putInt() не атомарен

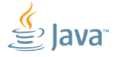

- «Нельзя просто так взять, и сделать чтение»
- Атомарность невыровненных чтений не гарантируется на целевых платформах!

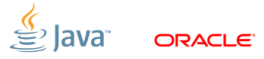

- «Нельзя просто так взять, и сделать чтение»
- Атомарность невыровненных чтений не гарантируется на целевых платформах!
- Приходится выбирать из двух зол:
	- 1. Текущее, сразу видимое зло:
		- атомарность не гарантируется вообще никогда
		- невыровненное чтение никогда не фейлится
	- 2. Возможное, скрытое зло:
		- атомарность гарантируется, пока мы не пересекаем кеш-лайн
		- невыровненное чтение может внезапно зафейлиться

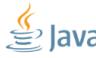

Не очень ясно, что делать.

All Hail the Holy War:

- $\blacksquare$  [http://cs.oswego.edu/pipermail/](http://cs.oswego.edu/pipermail/concurrency-interest/2012-December/010390.html) [concurrency-interest/2012-December/](http://cs.oswego.edu/pipermail/concurrency-interest/2012-December/010390.html) [010390.html](http://cs.oswego.edu/pipermail/concurrency-interest/2012-December/010390.html)
- $\blacksquare$  [http://mail.openjdk.java.net/](http://mail.openjdk.java.net/pipermail/core-libs-dev/2012-December/013133.html) [pipermail/core-libs-dev/](http://mail.openjdk.java.net/pipermail/core-libs-dev/2012-December/013133.html) [2012-December/013133.html](http://mail.openjdk.java.net/pipermail/core-libs-dev/2012-December/013133.html)

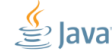

Классический тест, «Dekker idiom» (кусок Dekker Lock):

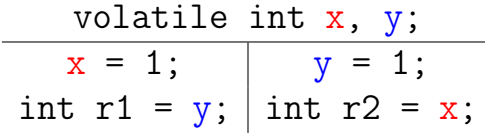

<span id="page-90-0"></span>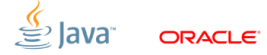

Классический тест, «Dekker idiom» (кусок Dekker Lock):

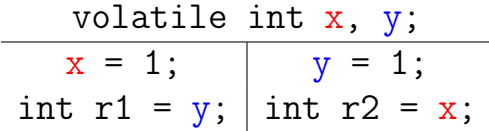

При sequentially-consistent исполнении  $(r1, r2) \notin \{ (0, 0) \}.$ 

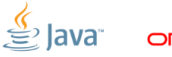

Классический тест, «Dekker idiom» (кусок Dekker Lock):

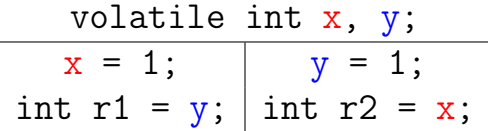

При sequentially-consistent исполнении  $(r1, r2) \notin \{ (0, 0) \}.$ 

Эксперимент показывает, что это требование выполняется на всех известных нам реализациях.

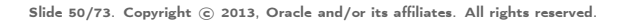

- У маленькой такой компании есть маленький такой проц:
	- в проце куча регистров
	- побуждает тащить больше данных в регистрах
	- можно поправить register allocation
	- надо шедулить лоады как можно раньше

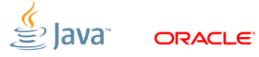

- У маленькой такой компании есть маленький такой проц:
	- в проце куча регистров
	- побуждает тащить больше данных в регистрах
	- можно поправить register allocation
	- надо шедулить лоады как можно раньше
- Маленькая компания имеет форк HotSpot'а пилит HotSpot под себя ранний шедулинг лоадов – тривиальная оптимизация.

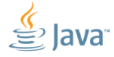

- С2 обходится с кодом очень жёстко:
	- Перемалывает программу в data dependency graph, оптимизирует его, и упаковывает обратно.
	- Консистентность memory-эффектов там достигается специальными проекциями и барьерными нодами.

volatile int x, y;  $x = 1$ :  $r1 = y;$  $MB \rightarrow store(x,1) \rightarrow MB \rightarrow load(r1,y) \rightarrow MB$ 

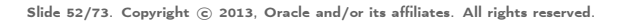

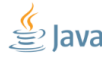

Одна из оптимизаций клеит лишние барьеры:

 $MB \rightarrow store(x,1) \rightarrow MB \rightarrow load(r1,y) \rightarrow MB$ 

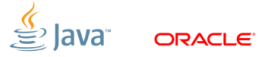

Одна из оптимизаций клеит лишние барьеры:

 $MB \rightarrow store(x,1) \rightarrow MB \rightarrow load(r1,y) \rightarrow MB$ 

В этой оптимизации есть ошибка.

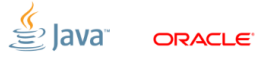

Одна из оптимизаций клеит лишние барьеры:

 $MB \rightarrow store(x,1) \rightarrow MB \rightarrow load(r1,y) \rightarrow MB$ 

В этой оптимизации есть ошибка. Она считает, что перед volatile read всё равно есть leading-барьер, и стирает актуальный:

 $MB \rightarrow store(x,1) \rightarrow load(r1,y) \rightarrow MB$ 

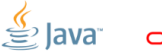

Внезапно срабатывает та самая маленькая оптимизация маленькой компании:

 $MB \rightarrow store(x,1) \rightarrow load(r1,y) \rightarrow MB$  $MB \rightarrow load(r1, y) \rightarrow store(x, 1) \rightarrow MB$ 

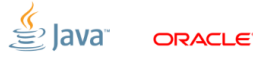

Внезапно срабатывает та самая маленькая оптимизация маленькой компании:

 $MB \rightarrow store(x,1) \rightarrow load(r1,y) \rightarrow MB$  $MB \rightarrow load(r1, y) \rightarrow store(x, 1) \rightarrow MB$ 

Что вкупе со вторым потоком:

$$
MB \rightarrow load(r1, y) \rightarrow store(x, 1) \rightarrow MB
$$
  

$$
MB \rightarrow load(r2, x) \rightarrow store(y, 1) \rightarrow MB
$$
  

$$
...a^{a}_{1} \text{Ham}(r1, r2) = (0, 0).
$$
 
$$
Ync.
$$

$$
\text{Side } 54/73. \text{ Copyright} \text{ } \textcircled{c} \text{ } 2013, \text{ Oracle and/or its affiliates. All rights reserved.}
$$

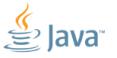

Проблема исправляется:

■ [http://bugs.sun.com/bugdatabase/view\\_bug.do?](http://bugs.sun.com/bugdatabase/view_bug.do?bug_id=8007898) [bug\\_id=8007898](http://bugs.sun.com/bugdatabase/view_bug.do?bug_id=8007898)

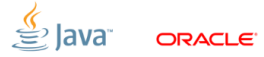

Проблема исправляется:

■ [http://bugs.sun.com/bugdatabase/view\\_bug.do?](http://bugs.sun.com/bugdatabase/view_bug.do?bug_id=8007898) [bug\\_id=8007898](http://bugs.sun.com/bugdatabase/view_bug.do?bug_id=8007898)

Кроме того:

- Нет релевантных падений на других тестах
- Написали внутрь VM instruction scheduling fuzzer, падение только на этом тесте

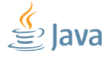

#### [Дело о б. перестановках:](#page-103-0)  $\#1$

#### Те же парни оптимизируют свою платформу дальше:

#### AtomicInteger ai; ai = new AtomicInteger(42);  $\vert$  r1 = ai.get();

<span id="page-103-0"></span>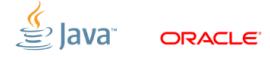

#### [Дело о б. перестановках:](#page-103-0)  $\#1$

#### Те же парни оптимизируют свою платформу дальше:

$$
\begin{array}{c} \text{AtomicInteger ai;}\\ \hline \text{ai = new AtomicInteger(42);} | r1 = \text{ai.get();} \end{array}
$$

Из здравого смысла, в отсутствие NPE:  $r1 \in \{42\}$ .

 $\mathcal{L}$  lavar

### [Дело о б. перестановках:](#page-103-0)  $#2$

class A {  
\nvolatile int f;  
\nA(int v) { f = v; }  
\n}  
\nA a;  
\n
$$
\frac{A a;}{a = new A(42); | r1 = a.f;}
$$

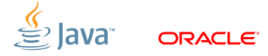

### [Дело о б. перестановках:](#page-103-0) #2

class A {  
\nvolatile int f;  
\nA(int v) { f = v; }  
\n}  
\nA a;  
\n
$$
\frac{A}{a} = new A(42); | r1 = a.f;
$$
\nOnsth we, us approach to the  
\n
$$
r1 \in \{42\}.
$$

Slide 57/73. Copyright © 2013. Oracle and/or its affiliates. All rights reserved.

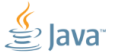

ORACLE<sup>®</sup>

#### [Дело о б. перестановках:](#page-103-0) #3

class A { volatile int f; A(int v) { f = v; } }

A a;

A ta =  $\langle$ CreateObject>; | A ta = a;  $\tan f = 42;$   $\arctan f = \tan f;$  $a = ta$ :

...

$$
\underbrace{\overset{\text{\textcirc}}{\leq}}_{\text{\textcirc}} \text{Java} \quad \text{or} \quad \text{scale}
$$
class A { volatile int f; A(int v) { f = v; } }

...

 $A$  a;

A ta = 
$$
\langle
$$
CreateObject> $\rangle$ ; A ta = a;  
reorder!   
a = ta;  
a = ta;

class A { volatile int f; A(int v) { f = v; } }

A a;

A ta =  $\langle$ CreateObject>; | A ta = a;  $a = ta;$   $r1 = ta.f;$  $ta.f = 42$ ; Ать!  $r1 \in \{0, 42\}$ ?!

Slide 59/73. Copyright  $\odot$  2013, Oracle and/or its affiliates. All rights reserved.

$$
\overset{\text{\it{A}}}{\equiv} \text{Java}
$$

ORACI E

Получается, что идиома «поменяй свои final на volatile и ничего не сломается», неверна?

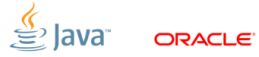

#### Получается, что идиома «поменяй свои final на volatile и ничего не сломается», неверна?

#### Или выходит, что JSR 133 Cookbook нам врёт?

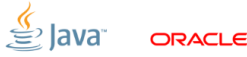

Проблема в наивном понимании JMM. На деле, JMM определяет, что такое «well-formed execution».

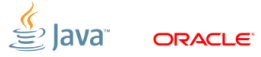

Проблема в наивном понимании JMM. На деле, JMM определяет, что такое «well-formed execution».

```
Вот это не well-formed execution, который
               приводит к r1 = 0:
read (a)
    \{--po -- > vread(a.f, 0)\}\{- - -s_0 - - \rangle vstore (a, f, 42)\-- -po - ---> store (a)
```
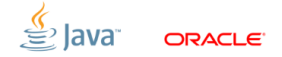

Проблема в наивном понимании JMM. На деле, JMM определяет, что такое «well-formed execution».

Единственный well-formed execution приводит к чтению  $r1 = 42$ : vstore (a.f, 42) \ \-- ---- ---- ---- ---so --- ---- ---- ---- -> vread (h.x, 42)  $\setminus$  read  $(h)$  - - - po - - - -^ \- ---po --- > store (h)

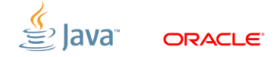

- **BUSTED**. Status quo обеспечивается логикой барьеров в реализации HotSpot:
	- если её ослабить, то можно получить ошибки
	- парни ослабили в своём форке, сверились с cookbook'ом... потом запустили наши тесты, а они сломались!

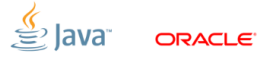

**BUSTED**. Status quo обеспечивается логикой барьеров в реализации HotSpot:

- если её ослабить, то можно получить ошибки
- парни ослабили в своём форке, сверились с cookbook'ом... потом запустили наши тесты, а они сломались!

«The best way is to build up a small repertoire of constructions that you know the answers for and then never think about the JMM rules again unless you are forced to do so! Literally nobody likes figuring things out from the JMM rules as stated, or can even routinely do so correctly. This is one of the many reasons we need to overhaul JMM someday.»

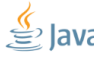

**BUSTED**. Status quo обеспечивается логикой барьеров в реализации HotSpot:

- если её ослабить, то можно получить ошибки
- парни ослабили в своём форке, сверились с cookbook'ом... потом запустили наши тесты, а они сломались!

«The best way is to build up a small repertoire of constructions that you know the answers for and then never think about the JMM rules again unless you are forced to do so! Literally nobody likes figuring things out from the JMM rules as stated, or can even routinely do so correctly. This is one of the many reasons we need to overhaul JMM someday.» (Doug Lea, 2013)

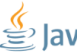

Просто массив, просто default values:

int[] arr;  $arr = new int[1]; | r1 = arr[0];$ 

<span id="page-118-0"></span>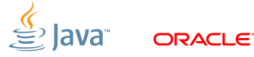

Просто массив, просто default values:

int[] arr;  $arr = new int[1]; | r1 = arr[0];$ 

Из здравого смысла:  $r1 \in \{0\}$ .

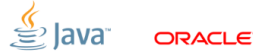

Просто массив, просто default values:

int[] arr;  $arr = new int[1]; | r1 = arr[0];$ 

Из здравого смысла:  $r1 \in \{0\}$ .

А вот на некотором серваке:  $r1 \in G$ , где  $G$  – множество всякого мусора.

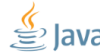

#### ■ Обычные тесты:

- $\blacksquare$  падает только на конкретном 6-core PPC
- воспроизводится только на массивах
- $\blacksquare$  volatile на массиве «чинит» проблему

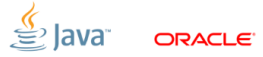

■ Обычные тесты:

- $\blacksquare$  падает только на конкретном 6-соге РРС
- воспроизводится только на массивах
- volatile на массиве «чинит» проблему
- $\blacksquare$  Дальше больше:
	- барьеры выставлены правильно, в соответствии со спекой
	- ∎ роем…

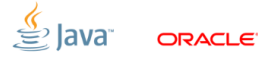

■ Обычные тесты:

- $\blacksquare$  падает только на конкретном 6-соге РРС
- воспроизводится только на массивах
- $\blacksquare$  volatile на массиве «чинит» проблему
- $\blacksquare$  Дальше больше:
	- барьеры выставлены правильно, в соответствии со спекой
	- $\blacksquare$  роем... роем...

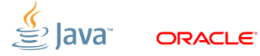

■ Обычные тесты:

- $\blacksquare$  падает только на конкретном 6-соге РРС
- воспроизводится только на массивах
- $\blacksquare$  volatile на массиве «чинит» проблему
- $\blacksquare$  Дальше больше:
	- барьеры выставлены правильно, в соответствии со спекой
	- $\blacksquare$  роем... роем... роем...

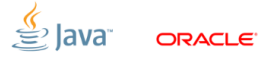

 $\blacksquare$  Обычные тесты:

- $\blacksquare$  падает только на конкретном 6-core PPC
- воспроизводится только на массивах
- volatile на массиве «чинит» проблему
- $\blacksquare$  Дальше больше:
	- барьеры выставлены правильно, в соответствии со спекой
	- роем... роем... роем... находим!
	- «Yet, hpcx exhibits non-SC behaviours for some A-cumulativity tests, [...]. We understand that this is due to an erratum in the Power 5 implementation. IBM is providing a workaround, replacing the sync barrier by a short code sequence  $\left[\ldots\right]$ »

#### Хардварный баг!

- что делать, не очень ясно
- к результатам на конкретной машине теперь относятся подозрительно
- (потенциально отправляется на свалку)
- [http://bugs.sun.com/bugdatabase/view\\_bug.do?](http://bugs.sun.com/bugdatabase/view_bug.do?bug_id=8007283) [bug\\_id=8007283](http://bugs.sun.com/bugdatabase/view_bug.do?bug_id=8007283)
- [http://www0.cs.ucl.ac.uk/staff/j.alglave/](http://www0.cs.ucl.ac.uk/staff/j.alglave/papers/cav10.pdf) [papers/cav10.pdf](http://www0.cs.ucl.ac.uk/staff/j.alglave/papers/cav10.pdf)

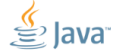

Есть классический тест, IRIW:

volatile int x, y;  $x = 1$ ; |  $y = 1$ ; | int r1 = y; | int r3 = x; int  $r2 = x$ ; | int  $r4 = y$ ;

<span id="page-127-0"></span>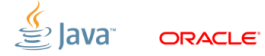

Есть классический тест, IRIW:

volatile int x, y;  $x = 1$ ; |  $y = 1$ ; | int r1 = y; | int r3 = x; int  $r2 = x$ ; | int  $r4 = y$ ;

Состояние  $(r1, r2, r3, r4) = (1, 0, 1, 0)$  запрещено: прочитали x и y в разном порядке.

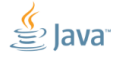

Сравнительно новое наблюдение:

- практически все платформы обеспечивают «write atomicity»
- апдейт в конкретное место виден сразу всем
- единственная платформа, где это не выполняется – PowerPC

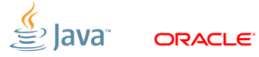

Сравнительно новое наблюдение:

- практически все платформы обеспечивают «write atomicity»
- апдейт в конкретное место виден сразу всем
- единственная платформа, где это не выполняется – PowerPC
- Простого acquire недостаточно:

Load Acquire: ld; cmp; bc; isync Load Seq Cst: hwsync; ld; cmp; bc; isync

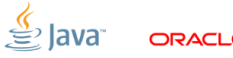

Сравнительно новое наблюдение:

- практически все платформы обеспечивают «write atomicity»
- апдейт в конкретное место виден сразу всем
- единственная платформа, где это не выполняется – PowerPC
- **Простого acquire недостаточно:**

Load Acquire: ld; cmp; bc; isync Load Seq Cst: hwsync; ld; cmp; bc; isync

■ Требуется два барьера на volatile read'e, чтобы обеспечить SC!

#### **BUSTED.**

Та же беда с JSR133 cookbook'ом:

- $\blacksquare$  найдена в ходе стандартизации  $C++11$  MM
- до сих пор не отражена в JSR133 Cookbook!
- разработчики портов на РРС негодуэ
- $\blacksquare$  http://www.open-std.org/jtc1/sc22/wg21/docs/ papers/2007/n2177.html
- $\blacksquare$  http://www.cl.cam.ac.uk/~pes20/cpp/ cpp0xmappings.html
- $\blacksquare$  http://cs.oswego.edu/pipermail/ concurrency-interest/2013-January/010608.html

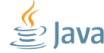

#### [Выводы](#page-133-0)

<span id="page-133-0"></span>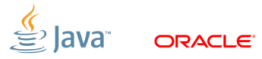

## [Выводы:](#page-133-0) везде баги

Bugs, bugs everywhere:

- В приложениях куча ошибок.
- $\blacksquare$  В JDK куча ошибок.
- В JVM куча ошибок.
- В хардваре куча ошибок.
- В документации куча ошибок.

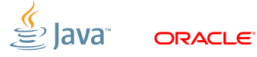

### [Выводы:](#page-133-0) везде баги

Bugs, bugs everywhere:

- В приложениях куча ошибок.
- $\blacksquare$  В JDK куча ошибок.
- В JVM куча ошибок.
- В хардваре куча ошибок.
- В документации куча ошибок.

Мы работаем над этим, но там поле непаханное.

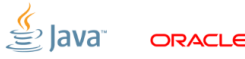

# [Выводы:](#page-133-0) везде баги

Bugs, bugs everywhere:

- В приложениях куча ошибок.
- $\blacksquare$  В JDK куча ошибок.
- В JVM куча ошибок.
- В хардваре куча ошибок.
- В документации куча ошибок.
- Мы работаем над этим, но там поле непаханное.
- Баги исправляются со временем ⇒ планируйте обновления софта и железа!

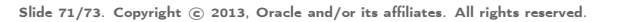

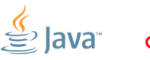

#### [Выводы:](#page-133-0) нам нужна помощь!

 $\blacksquare$  Не проходи мимо:

- Увидел подозрительное поведение, потыкай в него палочкой.
- Потыкал и ничего не понял, спроси.
- Потыкал и понял, что оно поломано, рапортуй!
- Потыкал, понял, знаешь как исправить тем более рапортуй!

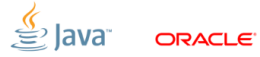

#### [Выводы:](#page-133-0) нам нужна помощь!

 $\blacksquare$  Не проходи мимо:

- Увидел подозрительное поведение, потыкай в него палочкой.
- Потыкал и ничего не понял, спроси.
- Потыкал и понял, что оно поломано, рапортуй!
- Потыкал, понял, знаешь как исправить тем более рапортуй!
- Пишите в Спортлото!
	- concurrency-interest@cs.oswego.edu
	- или лично, aleksey.shipilev@oracle.com
	- мы с радостью потыкаем в это вместе с вами.

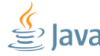

### Выводы: Personal Appeal

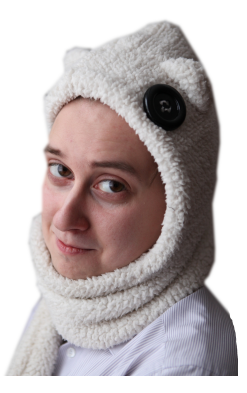

Дяденьки и тётеньки, вы вместо очередного  $%$ bullshit%.js, лучше попишите тестов для вашей платформы, пожалуйста. а?

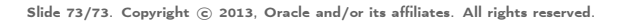